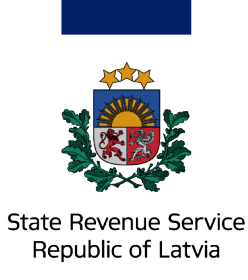

# **Completing Import customs declaration for postal consignments (gifts)**

Log on to the EDS and select the **Import customs declaration for postal consignments**. This will open the system where you will be able to complete the simplified declaration.

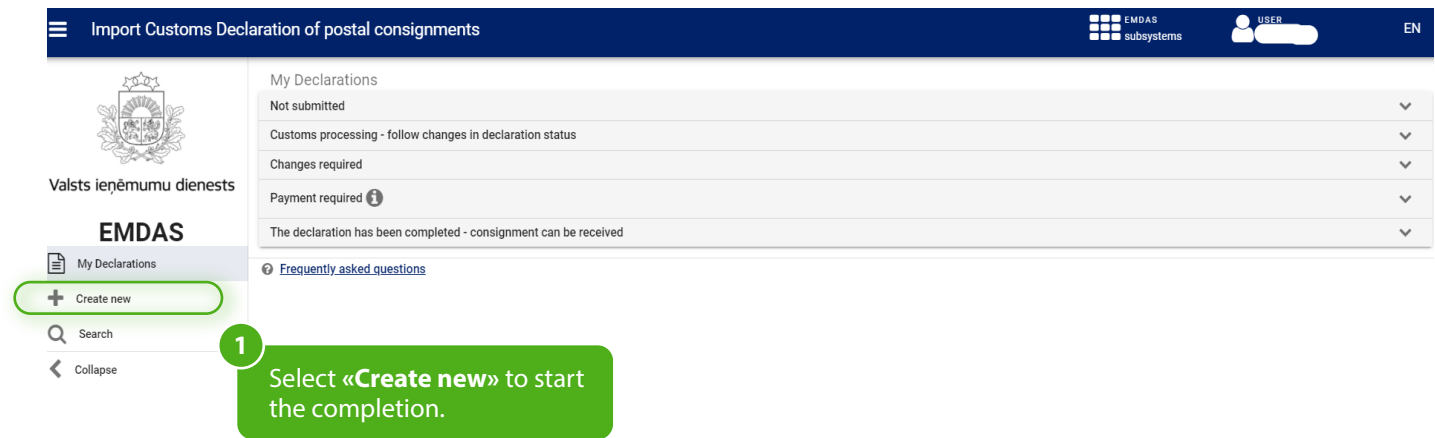

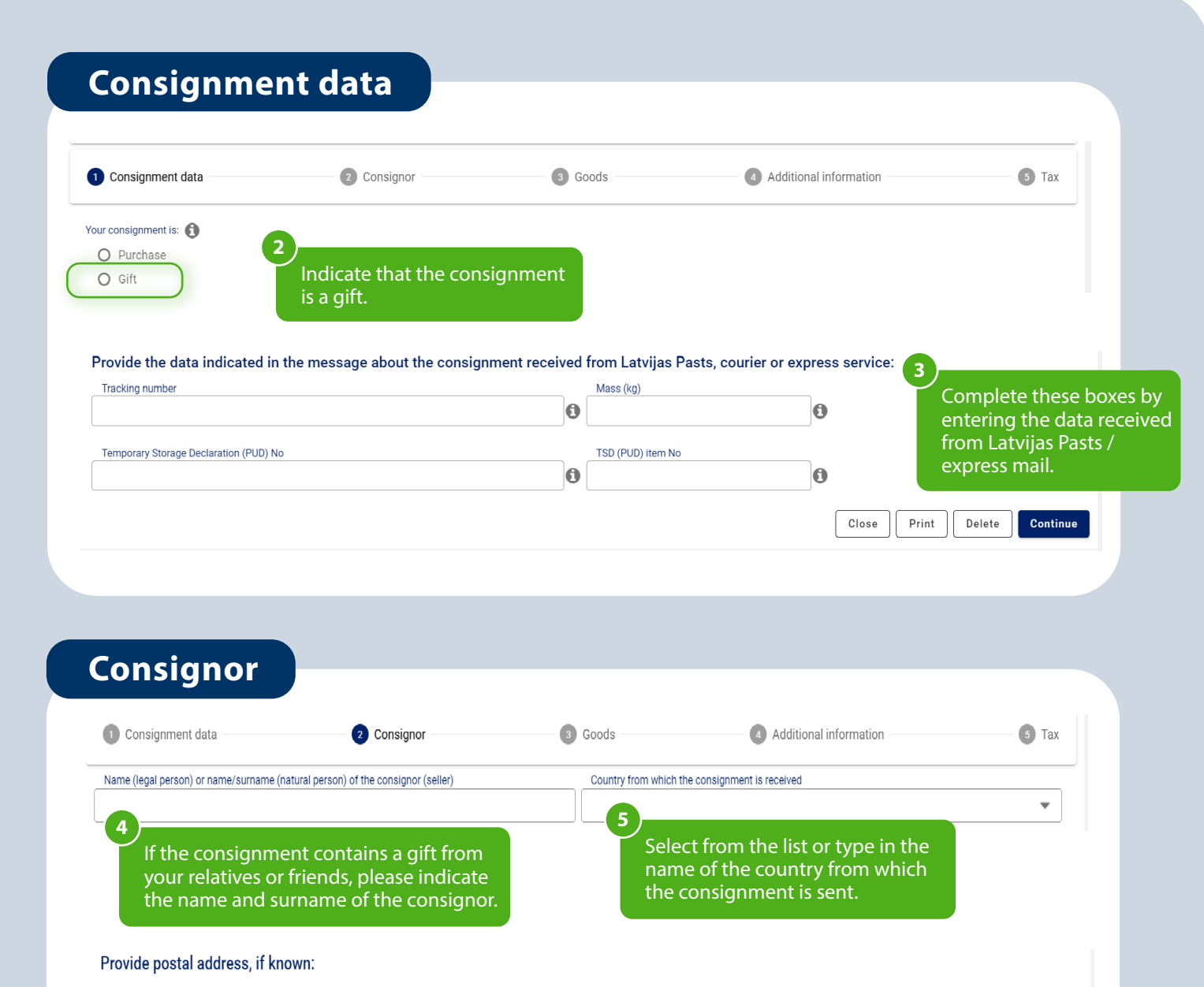

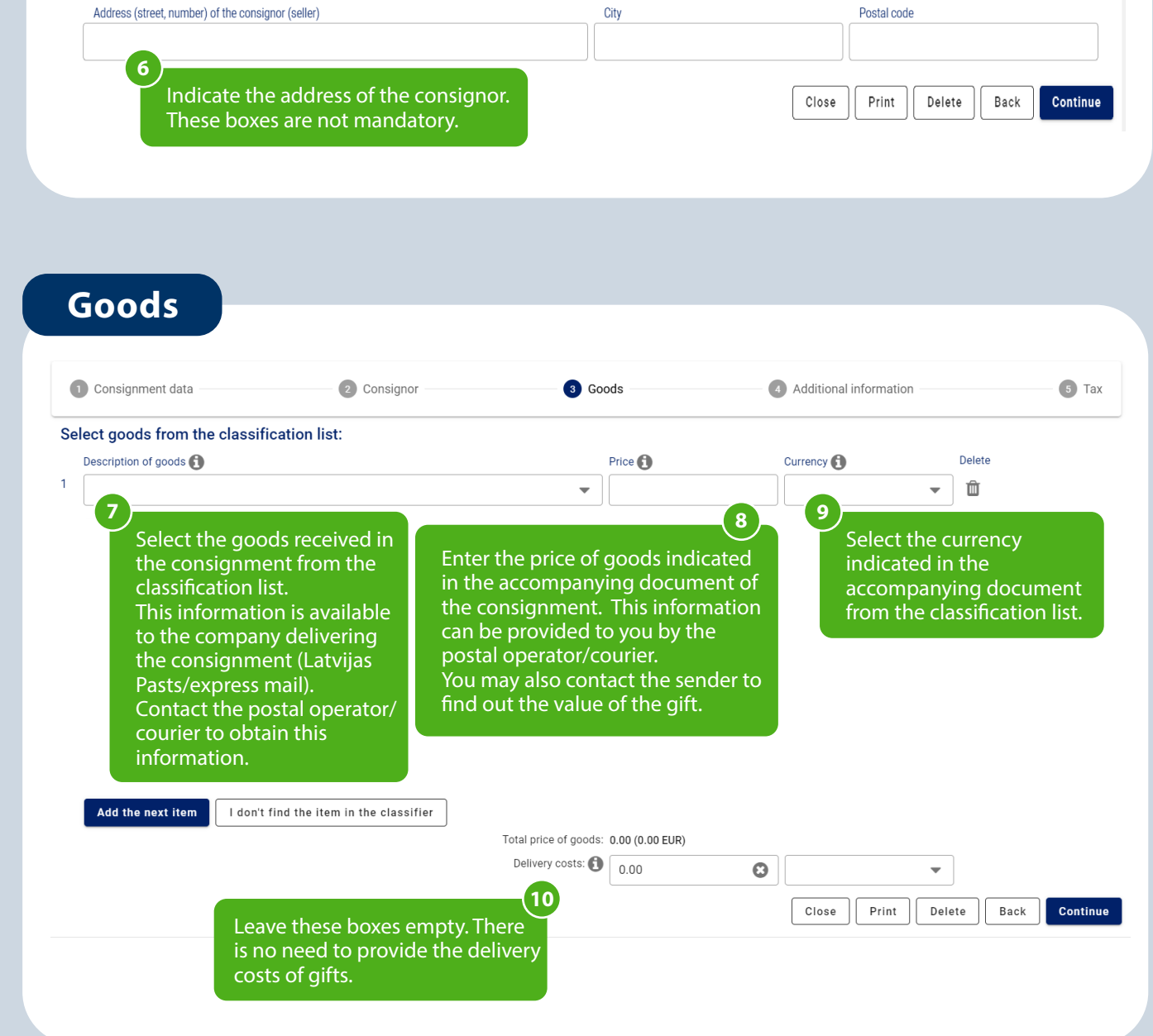

### **Additional information (not mandatory)**

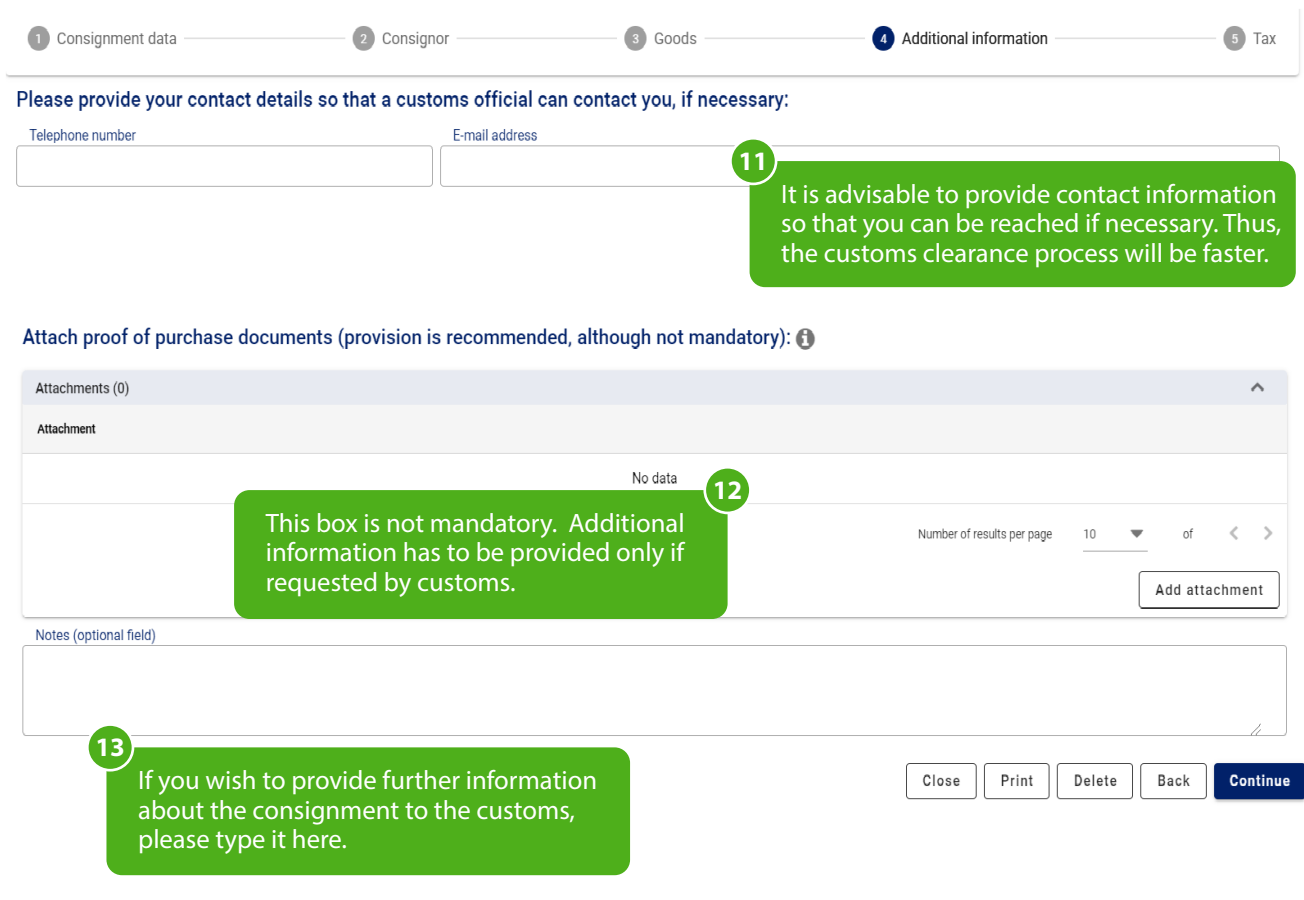

## **Tax and lodging the declaration**

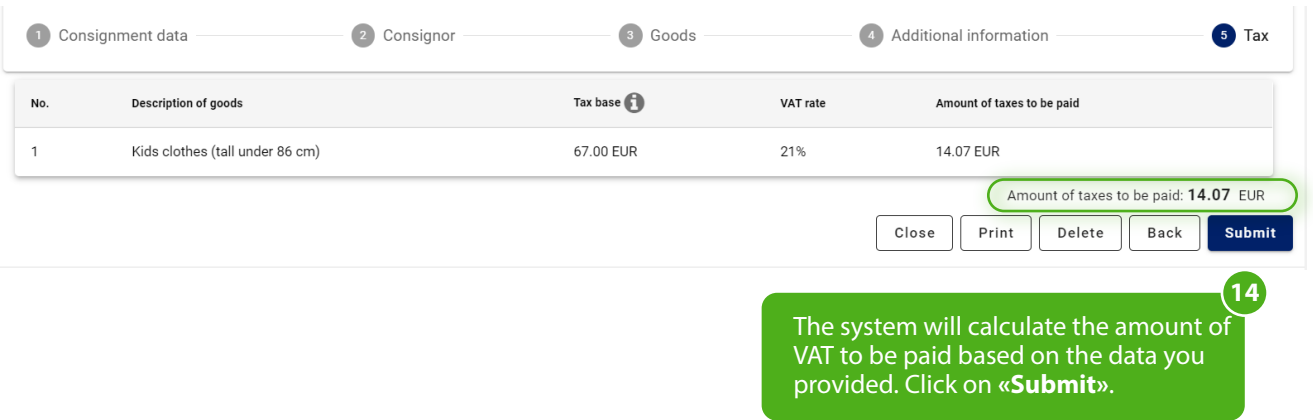

#### **Payment of tax**

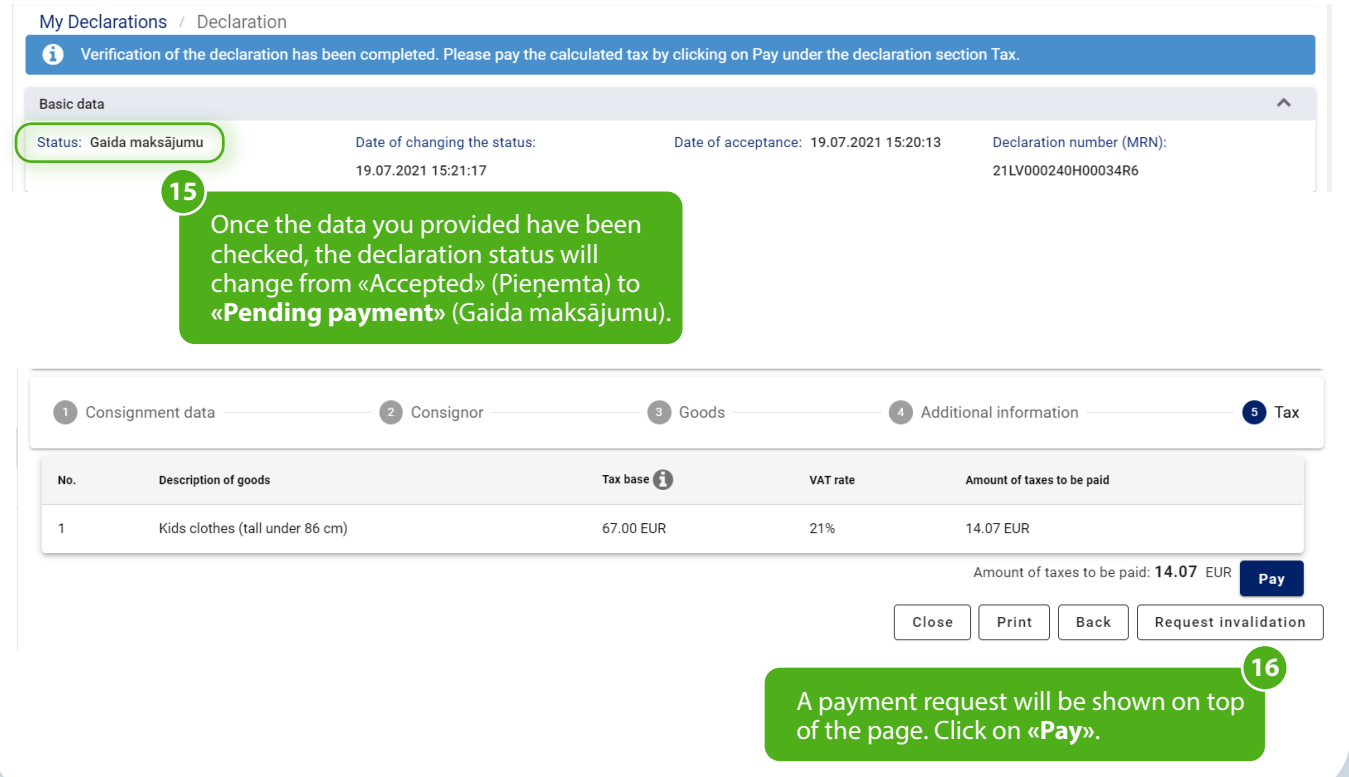

### **Receiving the consignment**

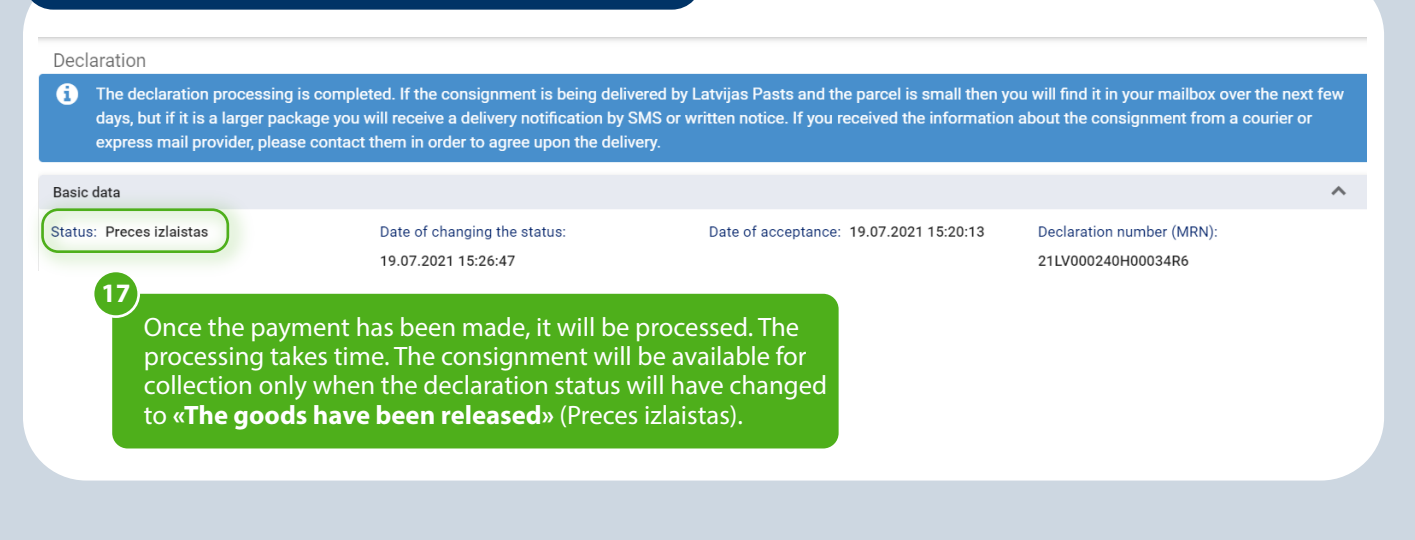